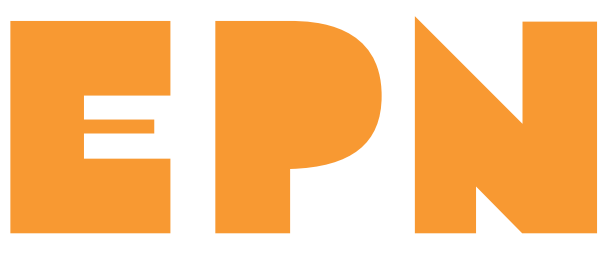

# **Les ateliers collectifs 2024**

les 1er lundis du mois de 14h à 17h

## **5 FÉVRIER**

JE NAVIGUE SUR INTERNET EN SÉCURITÉ Adopter de bonnes habitudes pour naviguer sur Internet en sécurité

#### **4 MARS**

J'ORGANISE ET PARTAGE MES CONTENUS NUMÉRIQUES Organiser ses fichiers et dossiers, les sauvegarder, les partager

#### **8 AVRIL**

JE GÈRE MA BOITE MAIL ET LES PIÈCES JOINTES Utiliser les principales fonctions de la boite mail, télécharger et envoyer un fichier en pièce jointe

### **6 MAI**

JE RÉALISE MES DÉMARCHES ADMINISTRATIVES EN LIGNE : IMPOTS.GOUV.FR Utiliser les principaux services sur impots.gouv.fr et sur son espace personnel

#### **3 JUIN**

JE RÉALISE MES DÉMARCHES ADMINISTRATIVES EN LIGNE SUR AMELI.FR / CAF.FR / FRANCECONNECT Utiliser les principaux services en ligne, se connecter via FranceConnect

## **1 JUILLET**

JE DÉCOUVRE LE TRAITEMENT DE TEXTE Découvrir le logiciel de traitement de texte « LibreOffice Writer »

### **2 SEPTEMBRE**

JE PRATIQUE LE TRAITEMENT DE TEXTE Utiliser les fonctions de base du logiciel de traitement de texte « LibreOffice Writer »

## **7 OCTOBRE**

JE DÉCOUVRE LE TABLEUR Découvrir le logiciel tableur « LibreOffice Calc »

## **4 NOVEMBRE**

JE PRATIQUE LE TABLEUR Utiliser les fonctions de base du logiciel tableur « LibreOffice Calc »

## **2 DÉCEMBRE**

JE DÉCOUVRE LES OUTILS COLLABORATIFS DE BUREAUTIQUE Découvrir les principaux outils permettant de modifier à distance des documents partagés

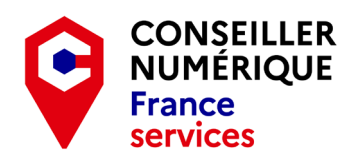

www.lodevoisetlarzac.fr/epn

Pour prendre rendez-vous : **04 11 95 01 95** 1 place Francis Morand, Lodève

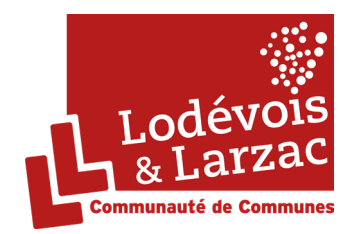